Информация о владельце:<br>ФИО: Золотухина Елена АЖЛЯНОМНАЯ НЕКОММЕРЧЕСКАЯ Организация высшего образования должность: Ректор «Московский региональный социально-экономический институт» Документ подписан простой электронной подписью ФИО: Золотухина Елена <del>Пиколаевна</del> Дата подписания: 06.07.2022 15:48:16 Уникальный программный ключ: ed74cad8f1c19aa426b59e780a391b3e6ee2e1026402f1b3f388bce49d1d570e

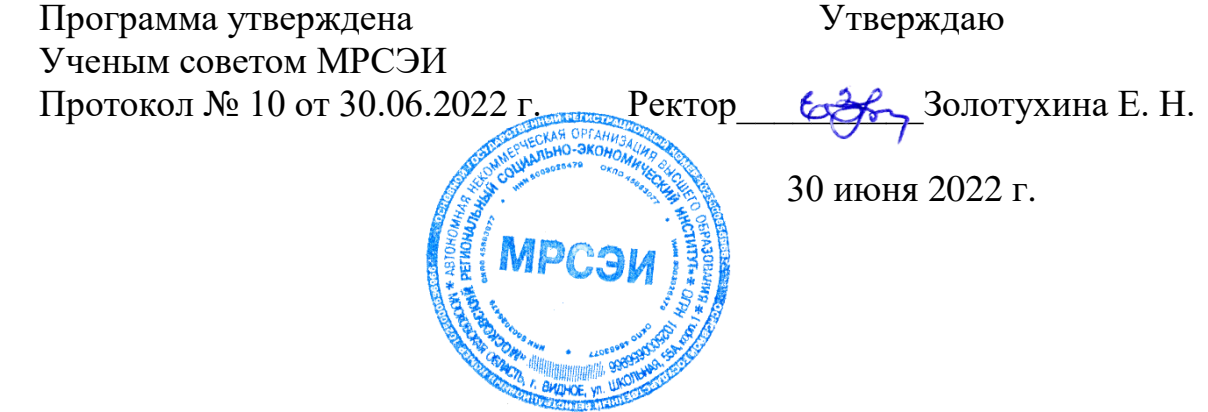

# **РАБОЧАЯ ПРОГРАММА ДИСЦИПЛИНЫ**

# **ОП.14 ИНФОРМАЦИОННЫЕ ТЕХНОЛОГИИ В ПРОФЕССИОНАЛЬНОЙ ДЕЯТЕЛЬНОСТИ**

по специальности **40.02.01 Право и организация социального обеспечения**

> квалификация выпускника: **Юрист** форма обучения: **очная**

> > Видное 2022

Рабочая программа учебной дисциплины разработана на основе Федерального государственного образовательного стандарта по специальности среднего профессионального образования 40.02.01 Право и организация социального обеспечения, утвержденного приказом Министерства образования и науки РФ от 12 мая 2014 г. № 508

**Автор (составитель):** Грызлов С.В., к.ф-м.н, доцент, преподаватель СПО

**Рецензент:** к.ю.н., доцент кафедры частного права Государственного университета управления Тамилина Е.Е.

Рабочая программа дисциплины рассмотрена и одобрена на заседании предметно-цикловой комиссии общеобразовательных дисциплин Московского регионального социально-экономического института (Протокол № 10 от 30 июня 2022 г.).

.

# СОДЕРЖАНИЕ

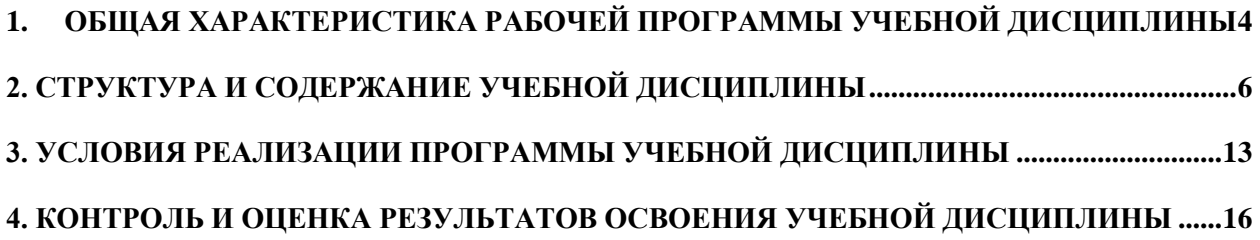

### <span id="page-3-0"></span>**1. ОБЩАЯ ХАРАКТЕРИСТИКА РАБОЧЕЙ ПРОГРАММЫ УЧЕБНОЙ ДИСЦИПЛИНЫ**

### **ОП.14 Информационные технологии в профессиональной деятельности**

### **1.1. Место дисциплины в структуре основной образовательной программы:**

Рабочая программа учебной дисциплины ОП.14 Информационные технологии в профессиональной деятельности является частью основной профессиональной образовательной программы СПО (ППССЗ) в соответствии с ФГОС по специальности 40.02.01 Право и организация социального обеспечения, базовой подготовки, входящей в состав укрупненной группы специальностей 40.00.00 Юриспруденция, утвержденным приказом Министерства образования и науки РФ от 12 мая 2014 г. № 508.

Изучение дисциплины ОП.14 Информационные технологии в профессиональной деятельности направлено на формирование соответствующих компетенций:

общие компетентности (ОК):

ОК 1. Понимать сущность и социальную значимость своей будущей профессии, проявлять к ней устойчивый интерес.

ОК 2. Организовывать собственную деятельность, выбирать типовые методы и способы выполнения профессиональных задач, оценивать их эффективность и качество.

ОК 3. Принимать решения в стандартных и нестандартных ситуациях и нести за них ответственность.

ОК 4. Осуществлять поиск и использование информации, необходимой для эффективного выполнения профессиональных задач, профессионального и личностного развития.

ОК 5. Использовать информационно-коммуникационные технологии в профессиональной деятельности.

ОК 6. Работать в коллективе и команде, эффективно общаться с коллегами, руководством, потребителями.

профессиональными (ПК):

ПК 1.5. Осуществлять формирование и хранение дел получателей пенсий, пособий и других социальных выплат.

ПК 2.1. Поддерживать базы данных получателей пенсий, пособий, компенсаций и других социальных выплат, а также услуг и льгот в актуальном состоянии.

#### **1.2. Цель и планируемые результаты освоения дисциплины:**

В рамках программы учебной дисциплины обучающимися осваиваются умения и знания и

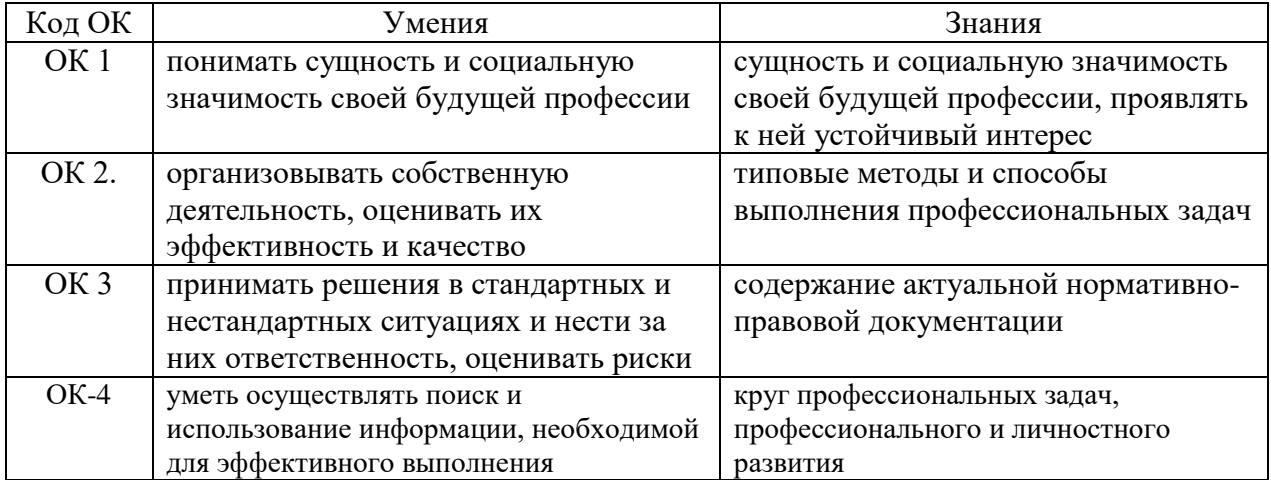

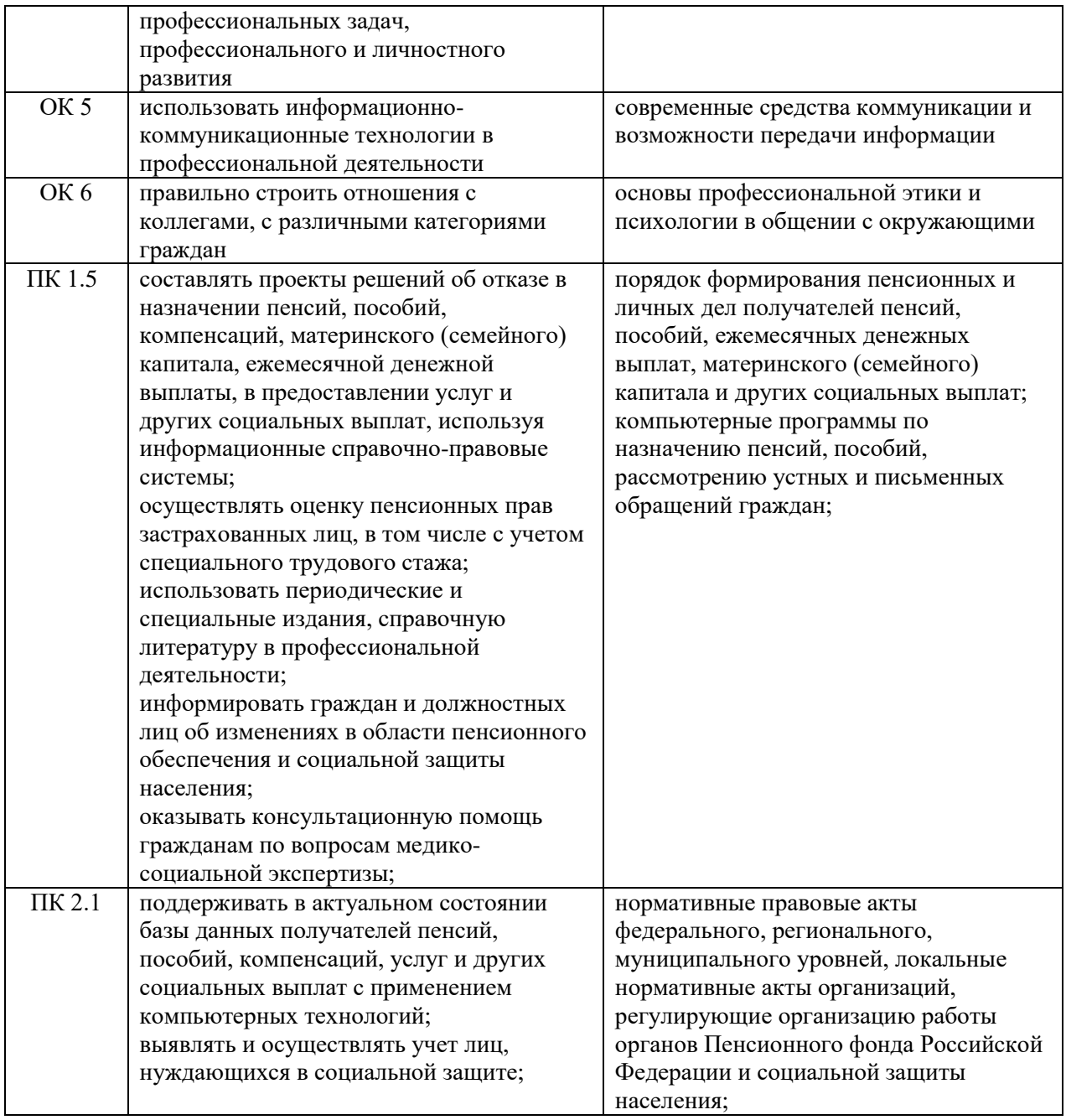

#### Планируемые личностные результаты

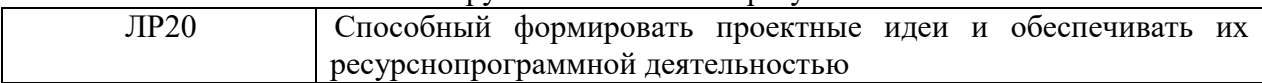

### <span id="page-5-0"></span>**2.1. Объем учебной дисциплины и виды учебной работы**

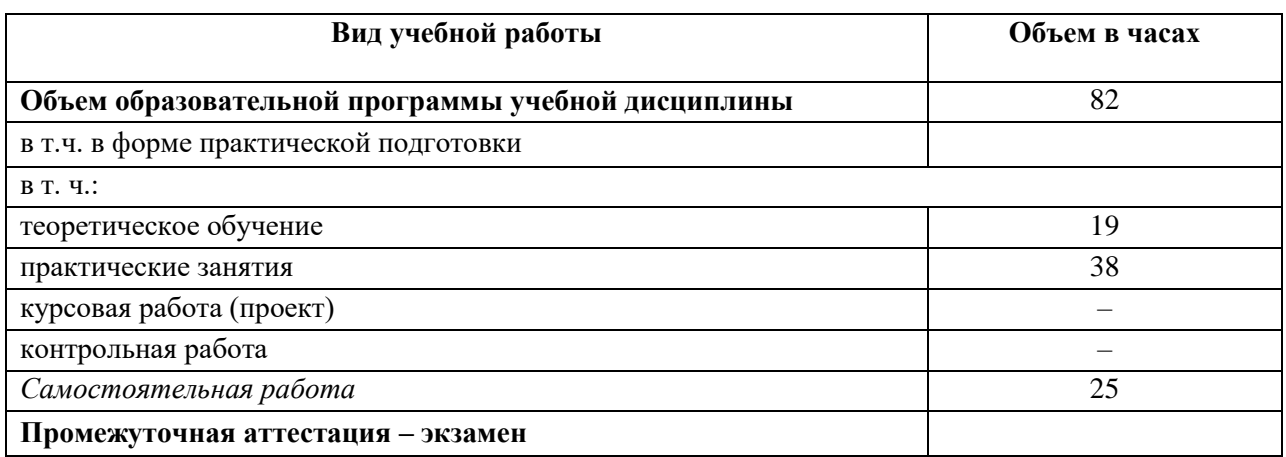

### **2.2. Тематический план и содержание учебной дисциплины**

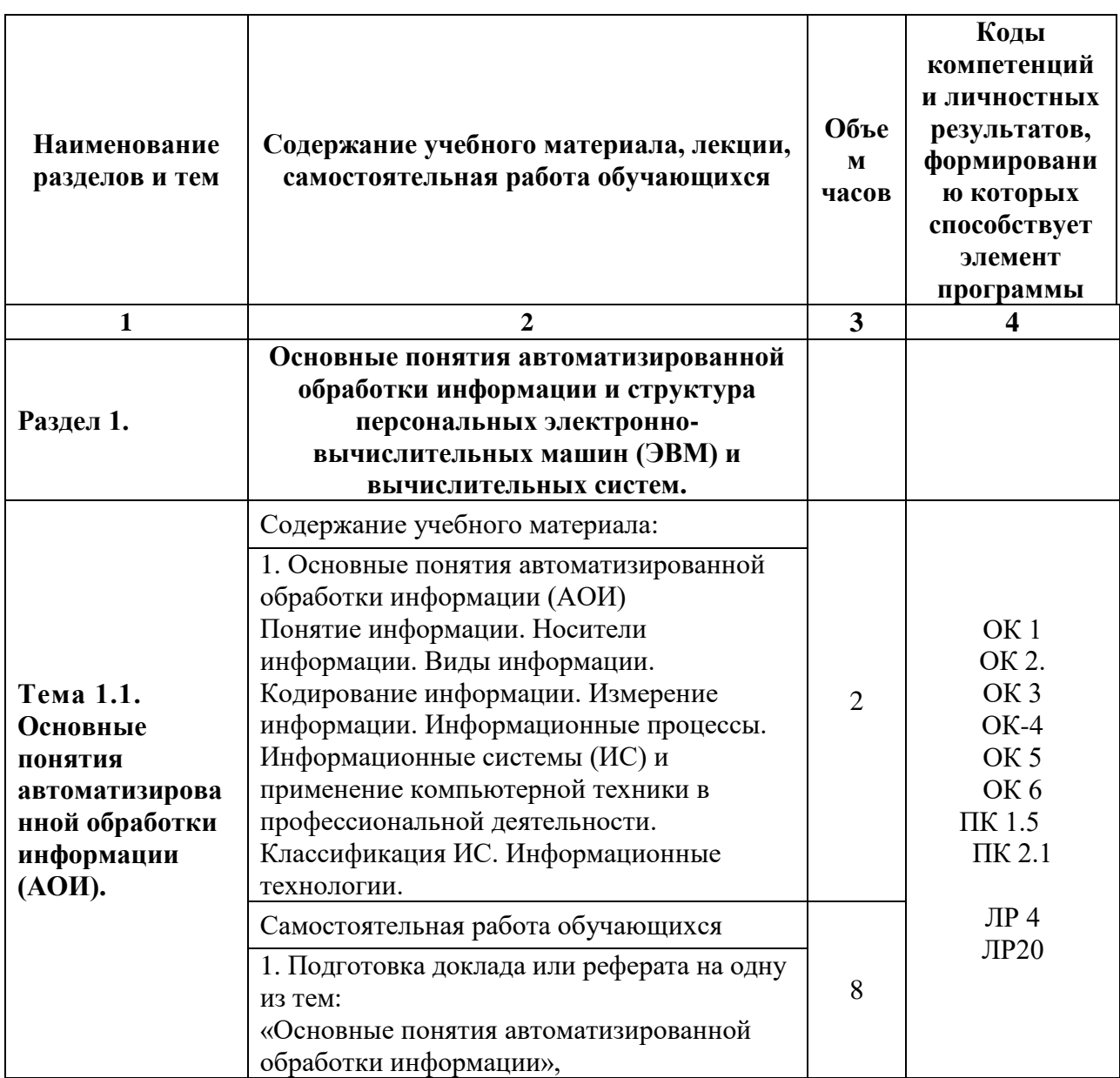

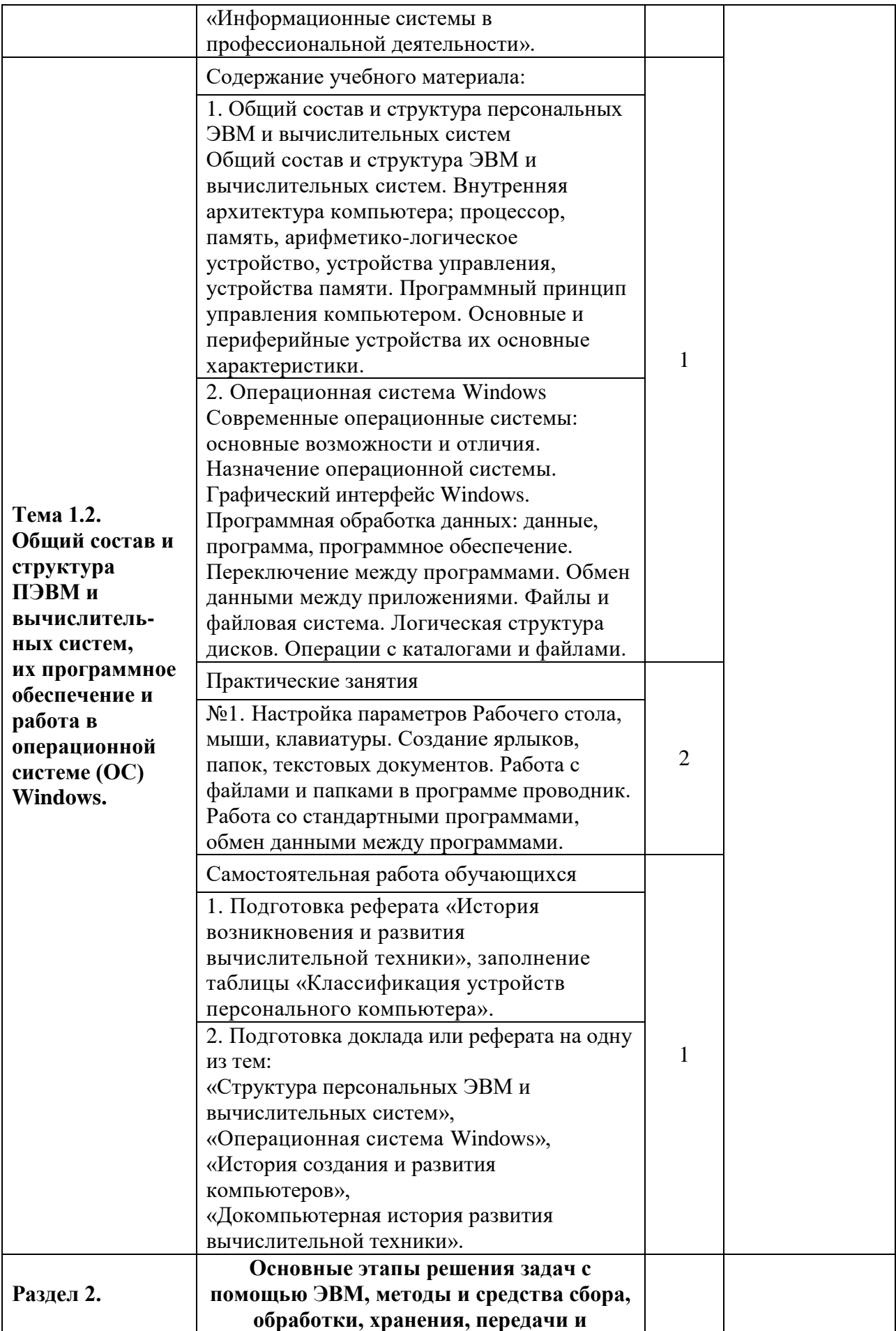

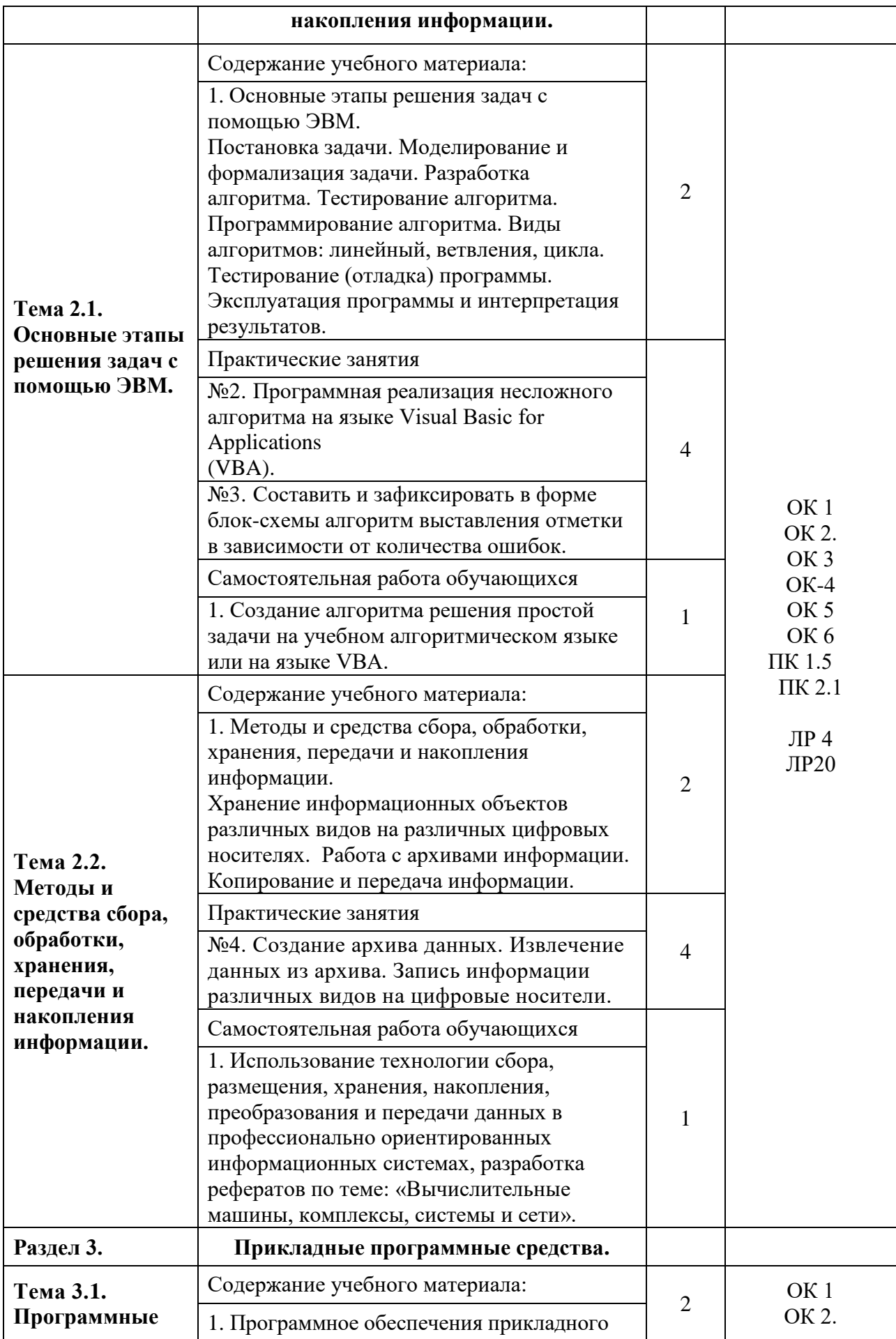

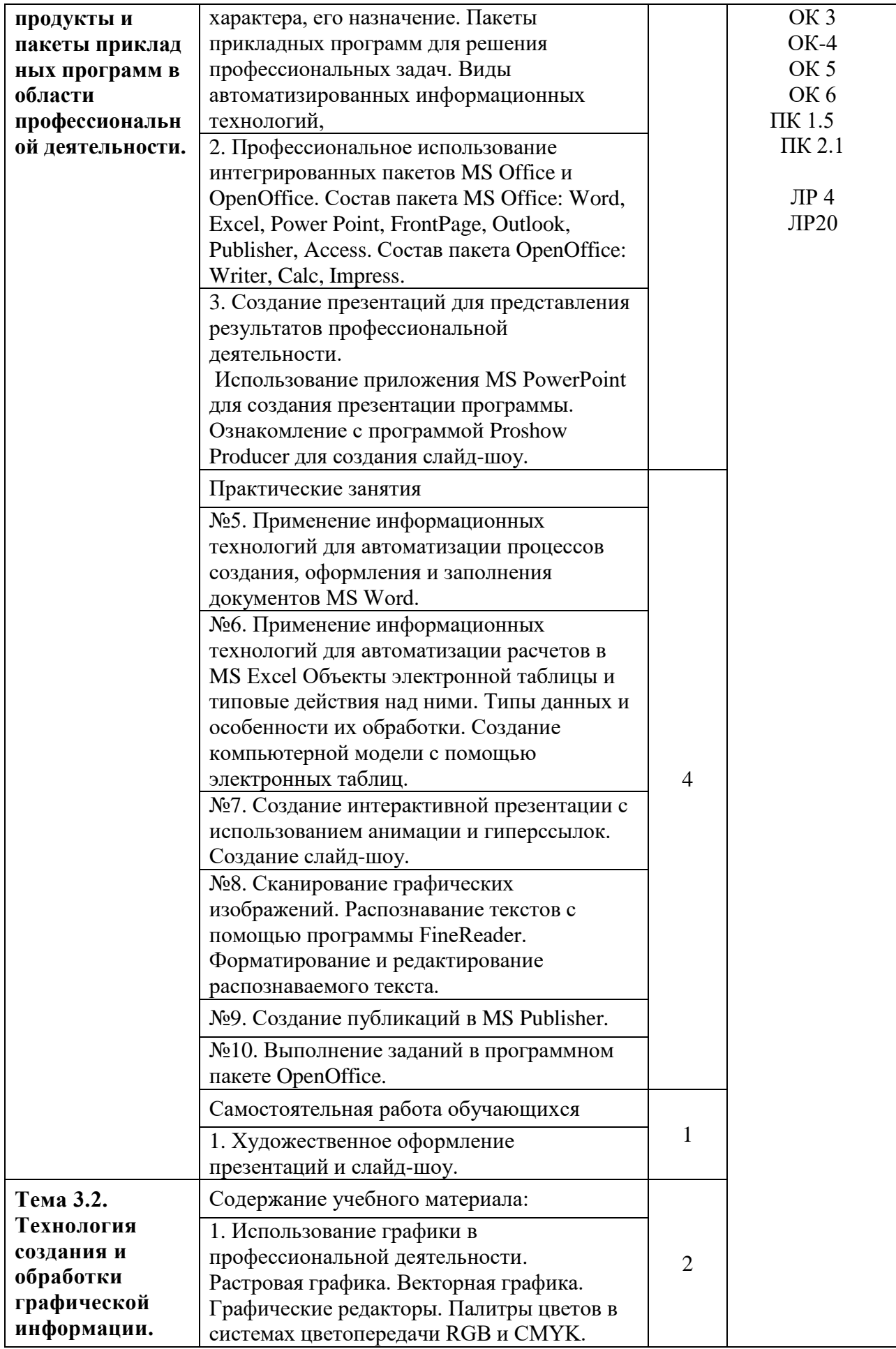

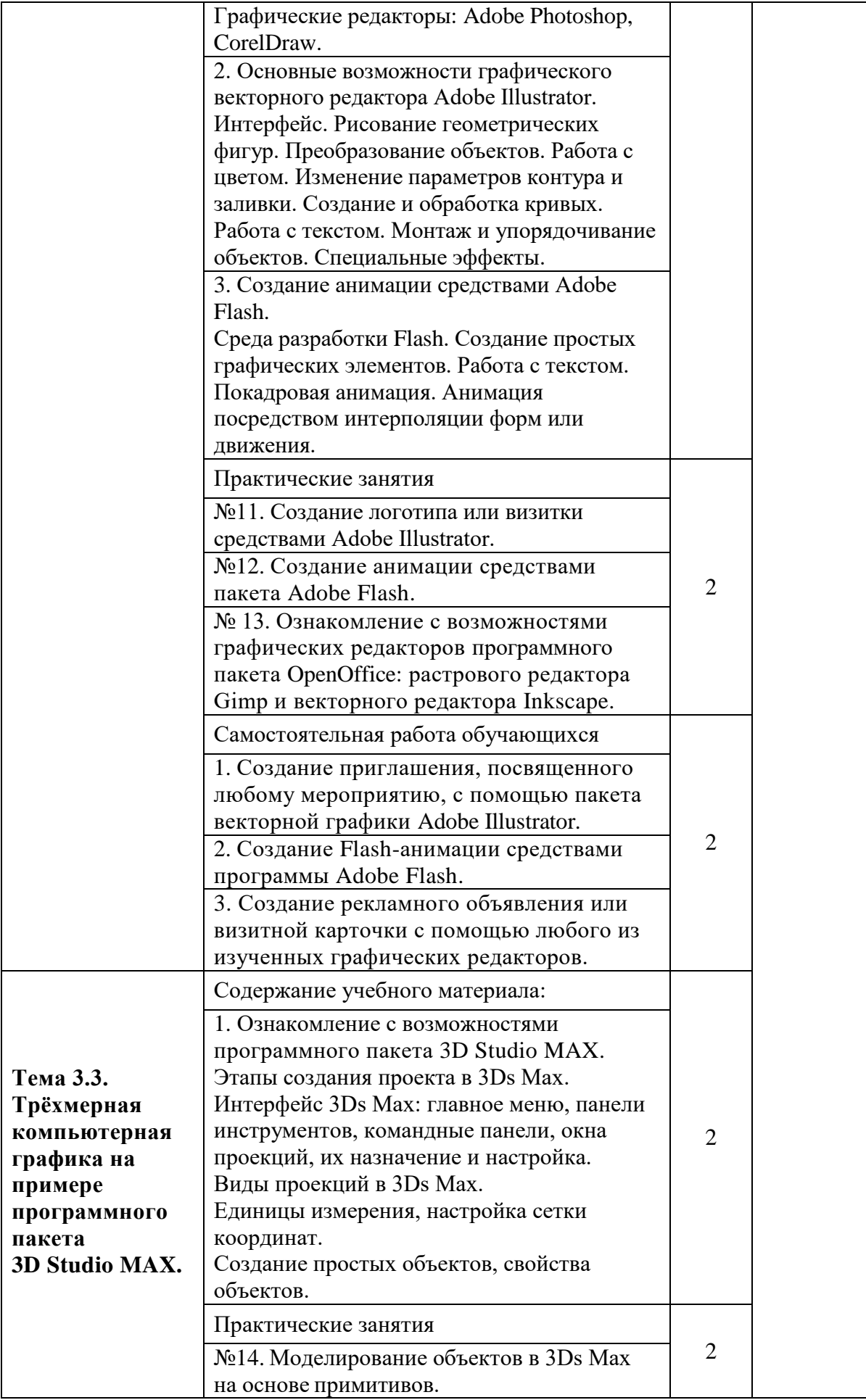

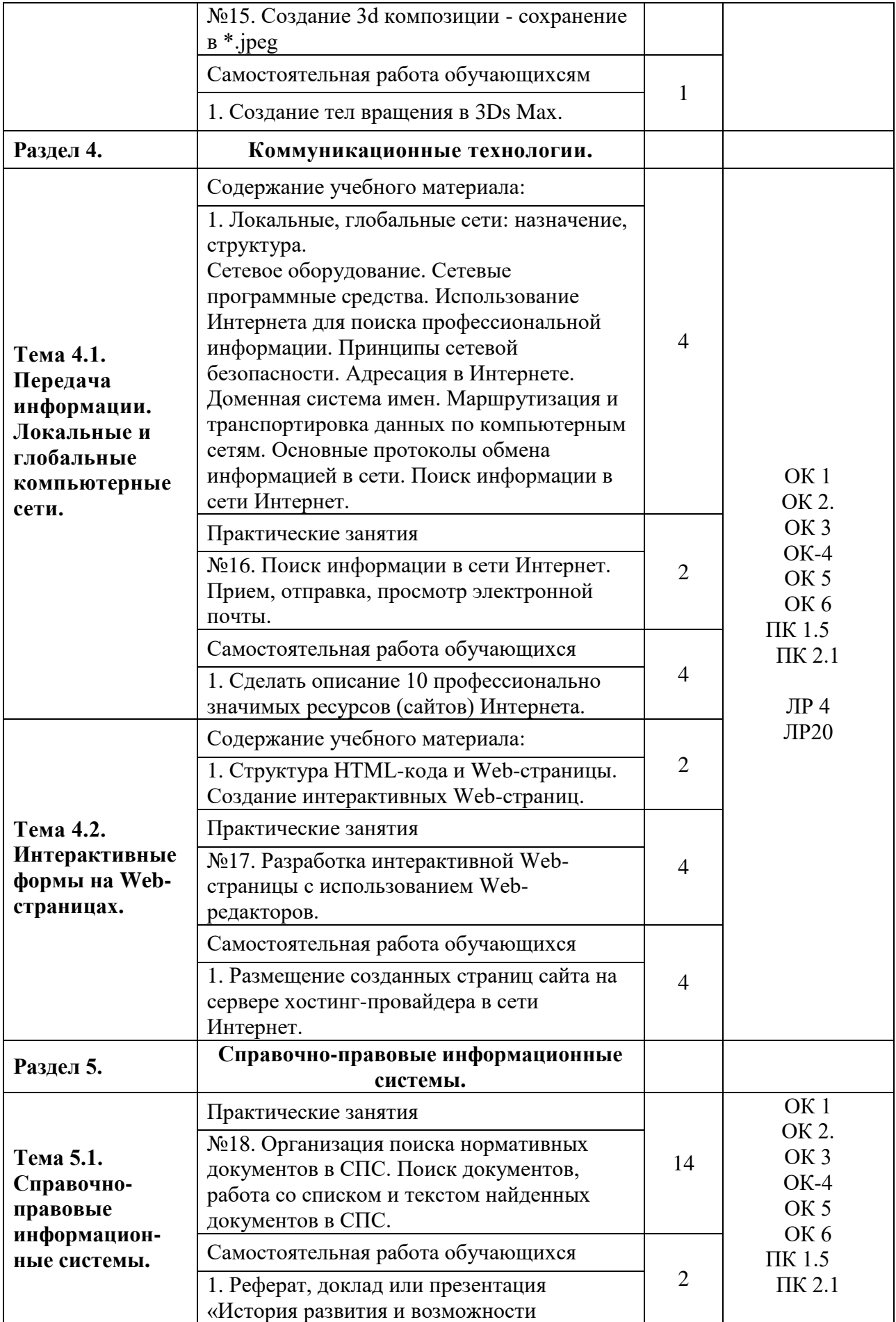

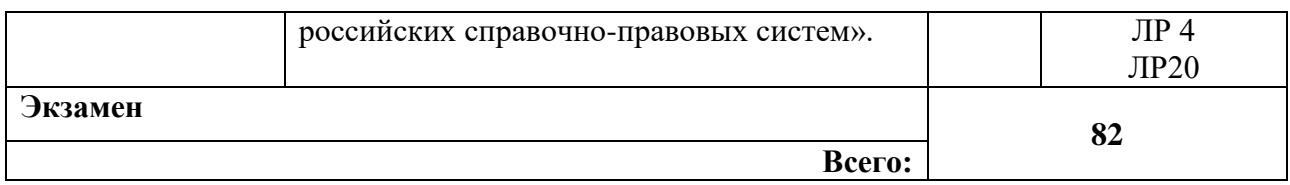

#### <span id="page-12-0"></span>**3. УСЛОВИЯ РЕАЛИЗАЦИИ ПРОГРАММЫ УЧЕБНОЙ ДИСЦИПЛИНЫ**

### **3.1. Для реализации программы учебной дисциплины должны быть предусмотрены следующие специальные помещения:**

Кабинет междисциплинарных курсов

(для проведения лекций, групповых и индивидуальных консультаций, текущего контроля, промежуточной аттестации)

68 учебных мест, рабочее место преподавателя, мультимедийный проектор, ноутбук, экран, учебная доска, наглядные учебные пособия по дисциплине, плакаты, дидактические средства обучения

Office Professional Plus 2016 Russian OLP NL AcademicEdition (MS Word, MS Excel, MS Power Point, MS Access), основание Акт предоставления прав № Tr035773 от 22 июля 2016 года, АО «СофтЛайн Трейд»

Программа компьютерного тестирования знаний MyTestXPro – акт предоставления прав № IT168538 от 01.10.2013

Google Chrome – Интернет-браузер. Свободное ПО // бессрочно

Opera – Интернет-браузер. Свободное ПО // бессрочно

AdobeAcrobatReader DC – Программа просмотра файлов в формате PDF Свободное ПО // бессрочно

7-ZIP – архиватор. Свободное ПО // бессрочно

Лаборатория информационных технологий в профессиональной в деятельности (для проведения практических занятий, групповых и индивидуальных консультаций, текущего контроля, промежуточной аттестации)

13 персональных компьютеров с выходом в интернет, автоматизированное рабочее место преподавателя (сервер), магнитно-маркерная доска, принтер, сканер, наглядные учебные пособия по дисциплине, плакаты, дидактические средства обучения

Windows Professional 10 Russian Upgrade OLP NL AcademicEdition, основание Акт предоставления прав № Tr035773 от 22 июля 2016 года, АО "СофтЛайн Трейд"

Office Professional Plus 2016 Russian OLP NL AcademicEdition (MS Word, MS Excel, MS Power Point, MS Access), основание Акт предоставления прав № Tr086973 от 26 декабря 2017 года, АО "СофтЛайн Трейд"

Программа компьютерного тестирования знаний MyTestXPro – акт предоставления прав № IT168538 от 01.10.2013.

Google Chrome – Интернет-браузер. Свободное ПО // бессрочно

Opera – Интернет-браузер. Свободное ПО // бессрочно

AdobeAcrobatReader DC – Программа просмотра файлов в формате PDF Свободное ПО // бессрочно

7-ZIP – архиватор. Свободное ПО // бессрочно

Лаборатория технических средств обучения

(для проведения практических занятий, групповых и индивидуальных

консультаций, текущего контроля, промежуточной аттестации)

13 персональных компьютеров с выходом в интернет, автоматизированное рабочее место преподавателя (сервер), магнитно-маркерная доска, принтер, сканер, наглядные учебные пособия по дисциплине, плакаты, дидактические средства обучения

Windows Professional 10 Russian Upgrade OLP NL AcademicEdition, основание Акт предоставления прав № Tr035773 от 22 июля 2016 года, АО "СофтЛайн Трейд"

Office Professional Plus 2016 Russian OLP NL AcademicEdition (MS Word, MS Excel, MS Power Point, MS Access), основание Акт предоставления прав № Tr086973 от 26 декабря 2017 года, АО "СофтЛайн Трейд"

Программа компьютерного тестирования знаний MyTestXPro – акт предоставления прав № IT168538 от 01.10.2013.

Google Chrome – Интернет-браузер. Свободное ПО // бессрочно Opera – Интернет-браузер. Свободное ПО // бессрочно

AdobeAcrobatReader DC – Программа просмотра файлов в формате PDF Свободное ПО // бессрочно

7-ZIP – архиватор. Свободное ПО // бессрочно

Кабинет информационных систем в профессиональной деятельности (для проведения практических занятий, групповых и индивидуальных консультаций, текущего контроля, промежуточной аттестации)

16 учебных мест, рабочее место преподавателя, 14 персональных компьютеров с выходом в интернет, магнитно-маркерная доска, мультимедийный проектор, ноутбук, принтер, экран, наглядные учебные пособия по дисциплине, плакаты, дидактические средства обучения

Windows Professional 7 Russian Upgrade Academic OPEN, основание: Microsoft Open License Лицензия № 49155852, авторизационный номер лицензианта 69123958ZZE1310

Windows Professional 8.1 Russian Upgrade OLP NL AcademicEdition, Акт предоставления прав № Tr017554 от 30.03.2015, АО "СофтЛайн Трейд"

Windows Remote Desktop Services CAL 2012 Russian OLP NL AcademicEdition User CAL, основание Акт предоставления прав № Tr017554 от 30.03.2015, АО "СофтЛайн Трейд"

Office Professional Plus 2013 Russian OLP NL AcademicEdition (MS Word, MS Excel, MS Power Point, MS Access), основание Акт предоставления прав № Tr017554 от 30.03.2015, АО "СофтЛайн Трейд"

Программа компьютерного тестирования знаний MyTestXPro – акт предоставления прав № IT168538 от 01.10.2013.

Google Chrome – Интернет-браузер. Свободное ПО // бессрочно

Opera – Интернет-браузер. Свободное ПО // бессрочно

AdobeAcrobatReader DC – Программа просмотра файлов в формате PDF Свободное ПО // бессрочно

7-ZIP – архиватор. Свободное ПО // бессрочно

#### **3.2. Информационное обеспечение реализации программы**

Для реализации программы библиотечный фонд образовательной организации имеет печатные и/или электронные образовательные и информационные ресурсы, рекомендованные ФУМО, для использования в образовательном процессе. При формировании библиотечного фонда образовательной организацией выбирается не менее одного издания из перечисленных ниже печатных изданий и (или) электронных изданий в качестве основного, при этом список, может быть дополнен новыми изданиями.

#### **3.2.1. Основная литература**

1 Цветкова М.С. Информатика: практикум для профессий и специальностей естественнонаучного и гуманитерного профилей: учеб. пособие для спо -3-е изд., стер. / М.С. Цветкова, И.Ю. Хлобыстова. - М.: Издательский центр «Академия», 2017. - 240с. - (Профессиональное образование).

2 Цветкова М.С. Информатика: учебник для спо -3-е изд., стер. / М.С. Цветкова, И.Ю. Хлобыстова. - М.: Издательский центр «Академия», 2017. - 352с.: ил. - (Профессиональное образование).

3 Филимонова, Е.В. Информационные технологии в профессиональной деятельности. : учебник / Филимонова Е.В. — Москва : КноРус, 2019. — 482 с. — (СПО). — ISBN 978-5- 406-06532-7. — URL: https://book.ru/book/929468. — Текст : электронный.

4 Филимонова, Е.В. Информационные технологии в профессиональной деятельности : учебник / Филимонова Е.В. — Москва : КноРус, 2022. — 482 с. — (СПО). — ISBN 978-5- 406-03029-5. — URL: https://book.ru/book/936307

5 Прохорский, Г.В. Информатика : учебное пособие / Прохорский Г.В. — Москва : КноРус, 2020. — 240 с. — (СПО). — ISBN 978-5-406-07612-5. — URL: https://book.ru/book/936152

6 Угринович, Н.Д. Информатика : учебник / Угринович Н.Д. — Москва : КноРус, 2020. — 377 с. — (СПО). — ISBN 978-5-406-07314-8. — URL: <https://book.ru/book/932057>

### **3.2.2. Дополнительная литература**

1 Филимонова, Е.В. Информационные технологии в профессиональной деятельности : учебник / Филимонова Е.В. — Москва : КноРус, 2017. — 482 с. — (СПО). — ISBN 978-5- 406-04887-0. — URL: https://book.ru/book/922139. — Текст : электронный.

### **3.2.3. Интернет-ресурсы**

1. [https://book.ru](https://book.ru/)

## <span id="page-15-0"></span>**4. КОНТРОЛЬ И ОЦЕНКА РЕЗУЛЬТАТОВ ОСВОЕНИЯ УЧЕБНОЙ ДИСЦИПЛИНЫ**

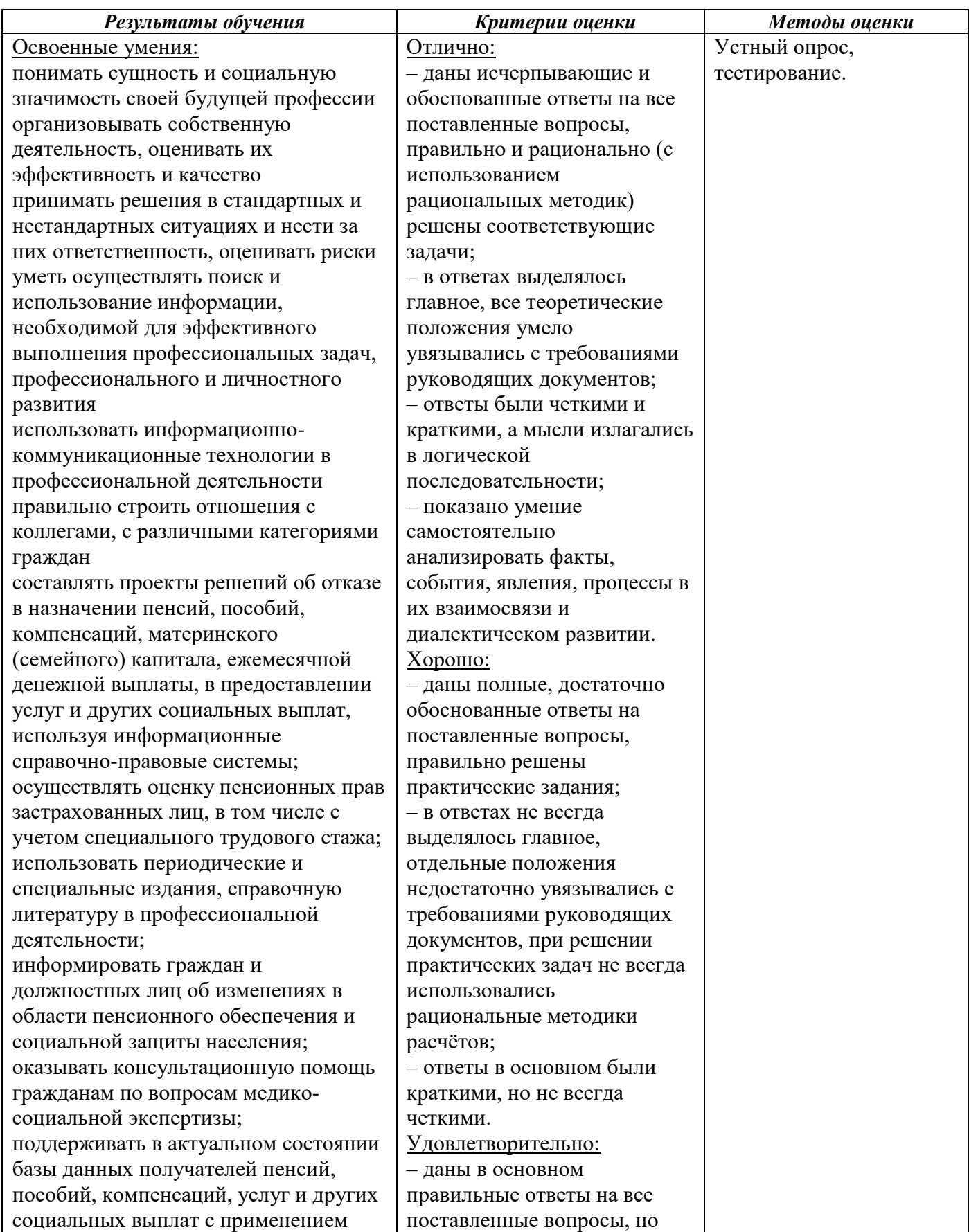

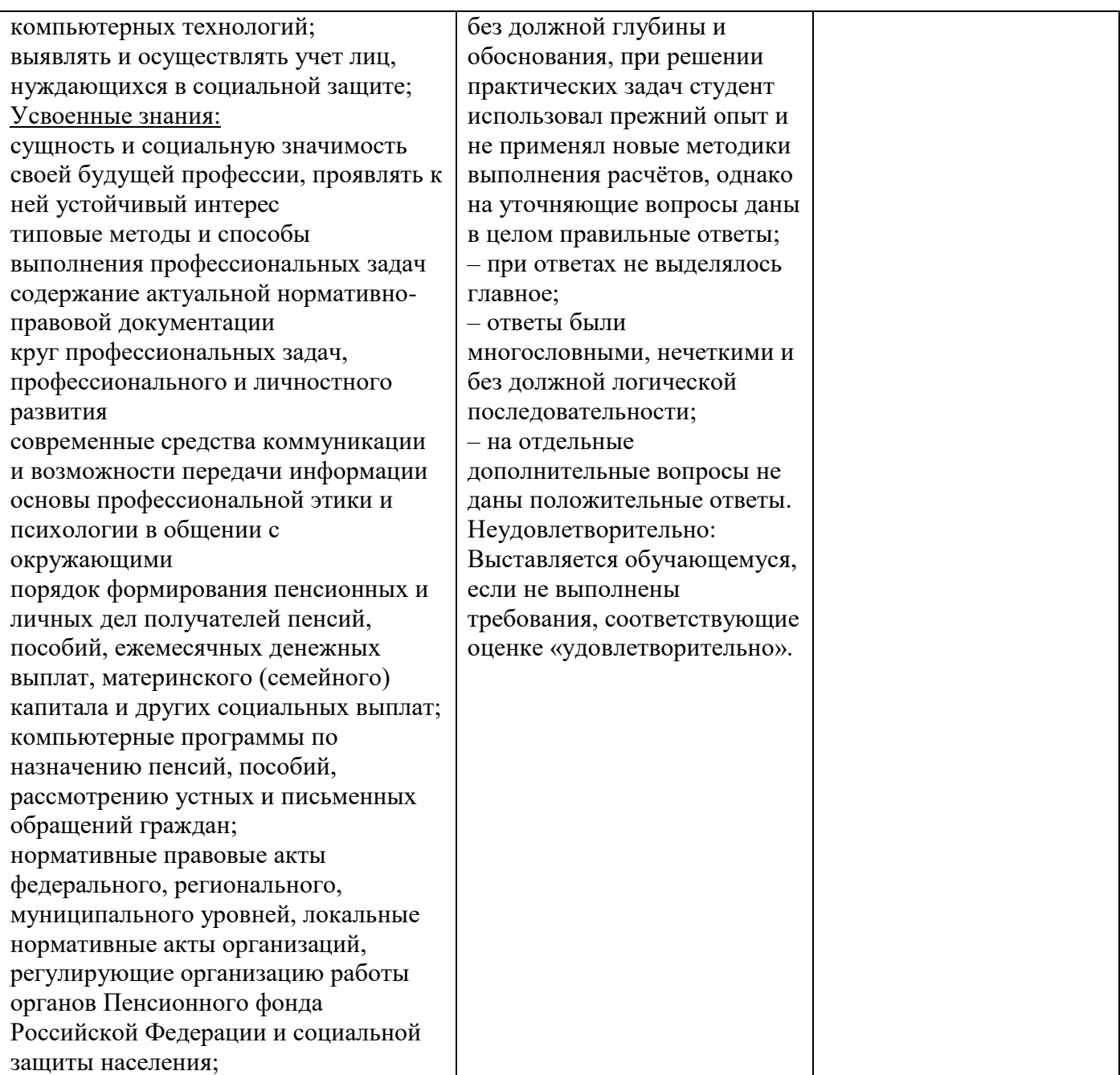